*Fall 2012*  **Texas A&M Information Technology** 

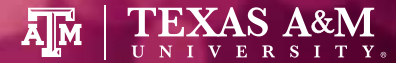

# POSSIBIL TIES

**ABOUT THIS ISSUE** . . . . . . . . . . . . . . . . . . . .

# Can you Keep a **SECRET?**

Read about recent developments and new services for passwords. Take a tour of the renovated Aggie Account Gateway website.

If you have any questions about an IT service, contact Help Desk Central at **979.845.8300** or email them at **[helpdesk@tamu.edu](mailto:helpdesk@tamu.edu)**.

Tell us what you think about this newsletter. Send us an email at **[tamu-it-coms@tamu.edu.](mailto:tamu-it-coms@tamu.edu)**

# **Don't Share Your Passwords**

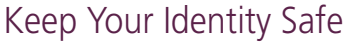

Password: (noun) *A secret key used to prove identity and gain access to a resource.* 

It is against university policy to log in to Texas A&M accounts using someone else's NetID and password. Accounts are locked when suspicious activity is detected. If you share your password, you will be blocked from using online services important to your job.

A shared password could be used to access much more than you intended. Another person can log in to systems as you or send email in your name. You can be held responsible for what others do with your password. If you need to share work files, secure solutions are available. Contact your IT administrator for assistance.

\*\*\*\*\*\*\*\*

## SELF-SERVICE PASSWORD RESET

*Look inside this issue to see how it saves you time and hassle down the road.*

## *NEW SERVICE*

# **Identity** Management Office

Providing guest accounts, identity and access management services.

979.862.4300 | email: [identity@tamu.edu](mailto:identity@tamu.edu)  [identity.tamu.edu](http://identity.tamu.edu) 

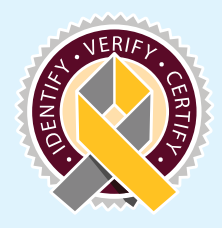

## **Self-Service Password Reset**

No need to call Help Desk Central if you forget your password. The new Self-Service Password Reset system is easy and convenient.

Provide *in advance* alternate contact information — **mobile phone number and/or non-Texas A&M email address**  where a temporary access code can be sent.

Set up Self-Service Password Reset today. Go to **[gateway.tamu.edu](http://gateway.tamu.edu)** and click "Password Settings."

Learn more at **[url.tamu.edu/sspr](http://url.tamu.edu/sspr)**.

# *Did you know?*

Help Desk Central SPENDS

WORK HO **PER YEAR** ANSWERING PASSWORD RESET CALLS.

# Gateway.tamu.edu

#### *Manage your personal information all in one place!*

The Aggie Account Gateway, **[gateway.tamu.edu](http://gateway.tamu.edu)**, is the place to go to manage your NetID password and settings for your email and directory entry.

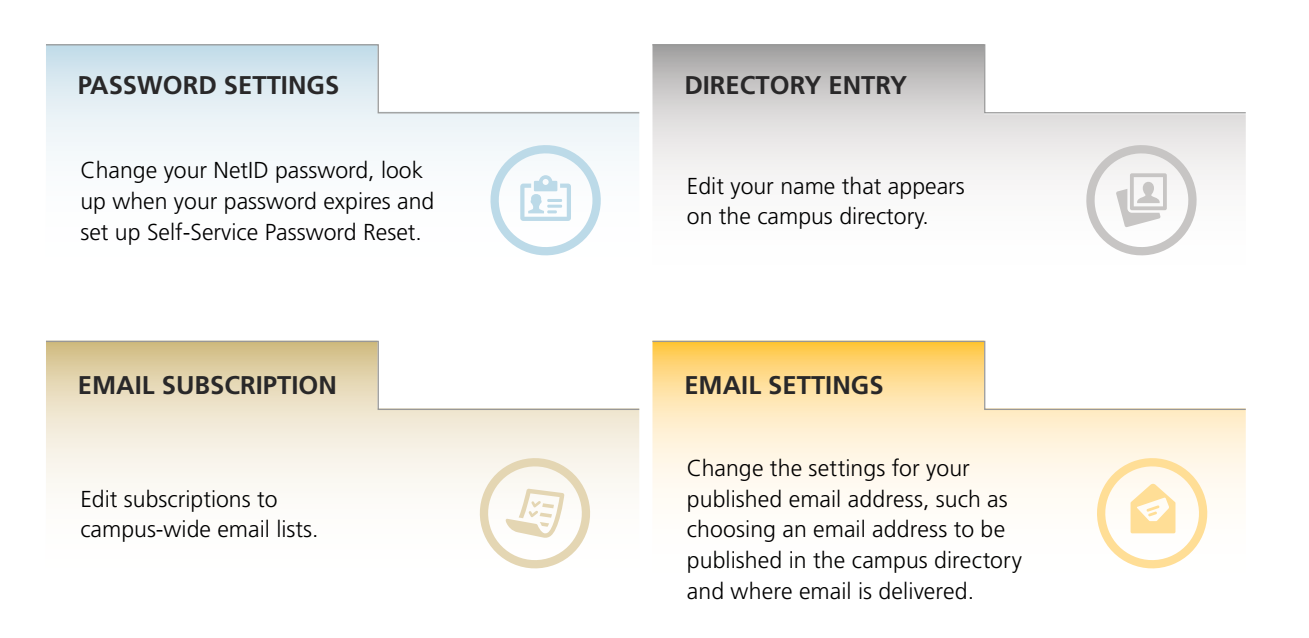

### **InCommon Bronze** Making your NetID More Versatile

sing your NetID simplifies logging in to most campus websites. However, keeping track of multiple user names and passwords is still needed to access non-Texas A&M sites.

#### InCommon Bronze certification will change the way you log in to many outside academic resources, allowing you to use your NetID and password.

#### *What is InCommon Bronze?*

InCommon Bronze is a standard used by many federal, educational and corporate organizations to create certainty that you are who you say you are.

#### *What can I access with my NetID through InCommon Bronze?*

Texas A&M users will be able to use the NetID to access more off-campus resources, such as the National Student Clearinghouse, federal grant submission sites and research resources at other higher education institutions.

#### *What does Texas A&M need to do to achieve InCommon Bronze certification?*

Texas A&M must implement more stringent password and account management rules. Stronger NetID passwords will be required. You will not be able to use a single dictionary word as your password, but multiple dictionary words will be allowed.

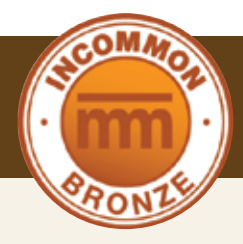

## InCommon Simplifies Research Collaboration

Texas A&M's InCommon membership simplifies collaboration with other universities. Shared Research & Scholarship (R&S) resources can be set up so colleagues can seamlessly log in with their own university credentials. Texas A&M does not need to create and maintain special login accounts.

If you would like to set up a shared research resource, please contact **[idm@exchange.tamu.edu](mailto:idm@exchange.tamu.edu)** for help. You also need to apply for InCommon approval of your resource for the R&S category of services.

Learn more at: **http://www.incommon.org/ [federation/categories/index.html](http://www.incommon.org/federation/categories/index.html)**.

# **Be STRONGER with a longer password** *Password Password Example:*

**You just got the dreaded email, "Your NetID password is about to expire."** You've run out of passwords that you can remember. Memory tricks, special characters, upper- and lowercase letters are too much for you. Wouldn't it be great if you could simply type a phrase — a line from your favorite song or a quote from a movie?

Next month, new password rules will allow just that. You'll be able to uses phrases and short sentences to create longer, more secure passwords.

. . . . . . . . . . . . . . **May the Force be with You!**(26 characters)

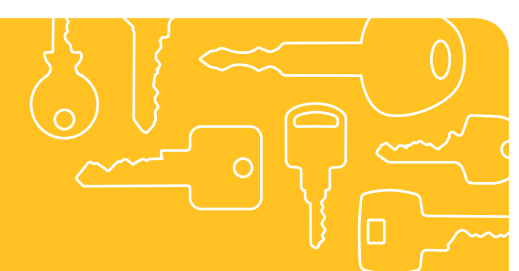

#### IT SECURITY 101

## Use Separate Passwords on Important Accounts

**Make your NetID password unique and don't use it on any other account.** 

Always use different passwords on important accounts, including **email, online banking** and **Facebook.**

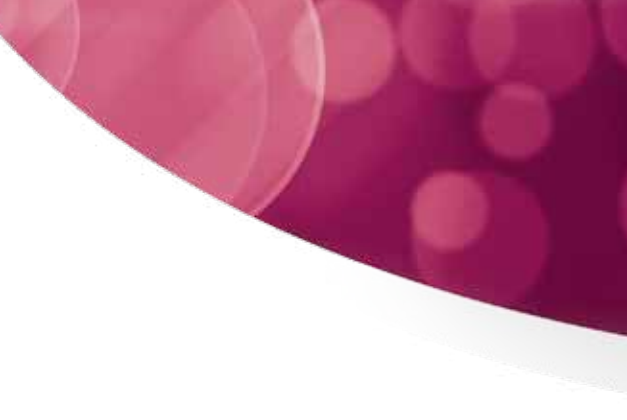

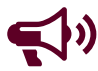

Stay tuned—next month we'll be sending you information about new rules for creating safe, acceptable passwords.

# Please don't use your STUDENT'S PASSWORD.

If you do, they'll be LOCKED OUT of their account.

*Learn how to safely access your student's records, billing and other services at* <url.tamu.edu/parent>.

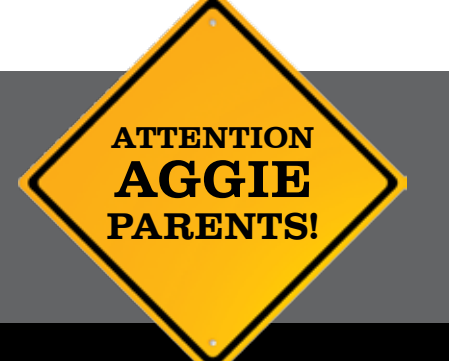

Texas A&M Information Technology 3142 TAMU | College Station, TX | IT.tamu.edu